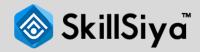

# **Complete Digital Marketing Course in Hindi**

Learn SEO, Social media, PPC, email marketing, and more. Learn from experts, apply with case studies, templates, and practical exercises. Optimize campaigns for maximum impact

# **Topics**

#### **Section 1: Digital Marketing Basics**

- Introduction & Understanding Digital marketing And Scope
- Course Overview/Road Map
- Digital Marketing Tools
- FAQ

#### **Section 2: Market Research**

- Define your Business & Target Audience
- 20 Brand Identity
- Market Research Intro
- 20 Survey Questions Explained
- Analyzing Survey Results
- FAQ

#### Section 3: Make a Website

- Understanding WordPress/Wix
- FAQ
- Creating an eCommerce website
- Creating an eCommerce website
- FAQ
- Setting up hosting and email
- FAQ

## **Section 4: EMail Marketing**

- Email marketing-Introduction
- Email Analytics

- Writing Email Marketing Content
- Mailchimp Email Campaign
- FAQ

## **Section 5: Copywriting**

- What is copywriting?
- 15 Writing copy AIDA formula
- FAQ
- Writing Magnetic Headlines
- How to use chatGPT for digital marketing,
- Impact of in digital marketing
- Writing like the customers alk
- FAQ

## **Section 6: SEO (Search engine optimization)**

- Introduction to SEO
- S E O Overview
- FAQ
- Understand SEO Metrics
- Optimizing Homepage
- Analyzing website performance
- Keywords research
- FAQ
- Keyword Ideas brainstorming
- Analyzing Keywords competition
- Understanding Title Tags
- Understanding Meta Descriptions
- Copy Optimization
- Backlinks
- Poster Boy Formula
- Leveraging Authority Websites
- Quora Marketing
- Seo Assingment
- FAQ\

## **Section 7: Google Analytics**

- Introduction
- Google A n aly tic s Glossary
- Setting Up Google Analytics
- How Google Analytics Works?
- How To set up goals
- How To setup E commerce Tracking
- How To analyze reports

#### **Section 8: Social Media Advertisement**

- Keysto social media advertising
- Success Storie s Social Media Ad
- Setting up Account
- Learning Ad policies
- Audience Targeting
- Budget Allocation
- Ad Placements
- Ad creative
- Key Advertising terms
- Ad Placements
- Ad creative
- Key Advertising terms
- Ad reporting
- Ad types
- Live Facebook and Instagram Ads
- Live LinkedIn Ad
- Live Twitter Ad
- 5 Skills every SMM should have.
- Content Creation ( All type content ) using canva , tools for conte creation
- Consumer Psychology.

#### **Section 9: Video Marketing**

- The 5 Most Important Ingredients To Make A Highly Converting Video
- Ideation (Structure a video that sale)
- Scripting
- Shooting (Research about data)
- Editing
- Posting

## Section 10: Google Ad Word

- Introductio
- How Google Ads work?
- FAO
- Analyze PPC Competition
- Ads account setup
- FAQ
- Select the right campaign type
- Target the audience
- Path animationDetermine bids and budget
- Advanced Campaign Settings
- Choose Profitable Keywords
- Live Google ads creation

## **Section 11: App Marketing**

- App Store Market Research
- FAQ
- 20 ways to promoter app
- FAQ
- Facebook Ads ASO
- FAQ
- Google Ads App Install and Engagement
- FAQ